Escola Politécnica da Universidade de São Paulo

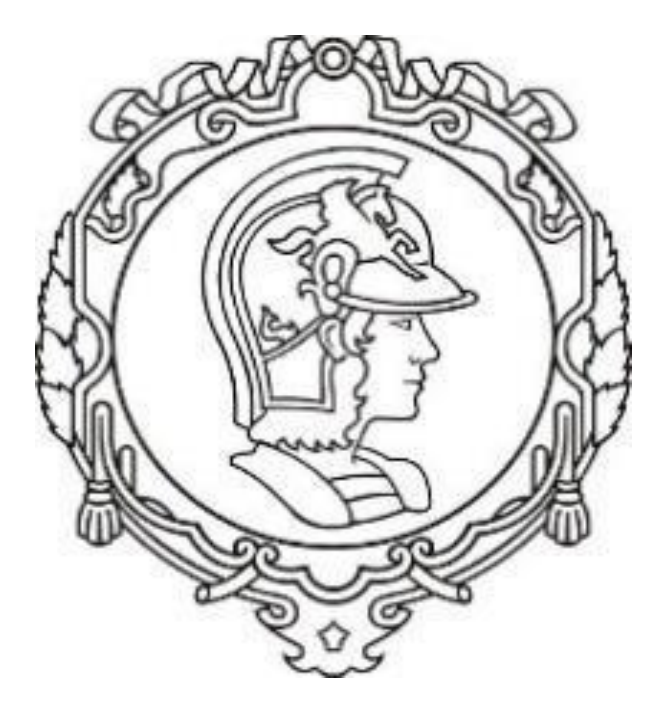

### **Lista E – PME3380 – Modelagem de Sistemas Dinâmicos**

Turma 1

Professor: Agenor de Toledo Fleury

Aluno: Henrique Silva Barbeta

Número USP: 10769323

São Paulo

# Sumário

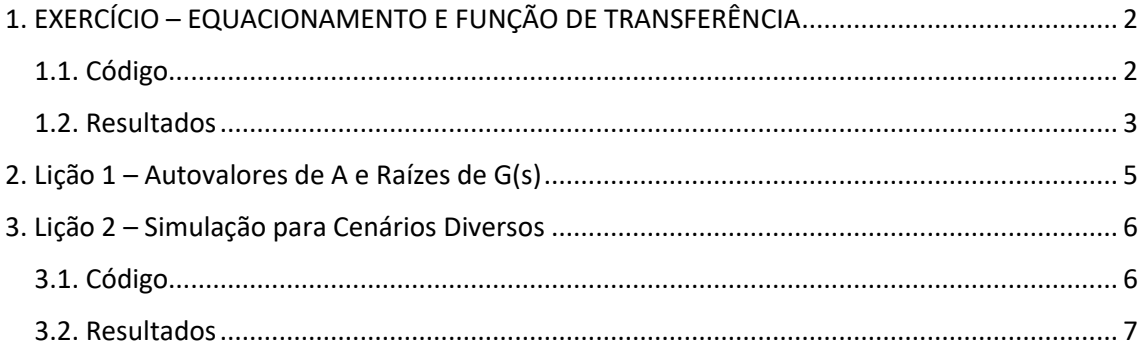

## <span id="page-2-0"></span>1. EXERCÍCIO – EQUACIONAMENTO E FUNÇÃO DE TRANSFERÊNCIA

Obtenha as equações de estado e a função de transferência do seguinte sistema, e simule para uma entrada F(t) do tipo degrau (experimente outros tipos de entrada também), considerando a deformação x(t) da mola como saída:

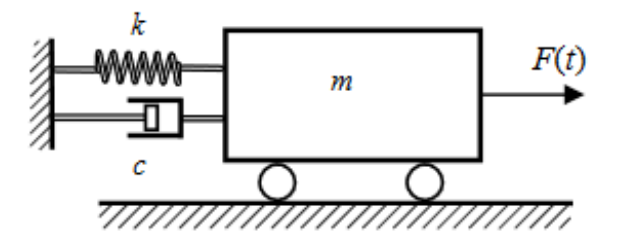

Para encontrar a equação diferencial que rege o sistema, será aplicada a segunda Lei de Newton, mostrada a seguir:

$$
\ddot{x} = -\frac{k}{m}x - \frac{c}{m}\dot{x} + \frac{F(t)}{m}
$$

Após isso, utiliza-se da "técnica" de espaço de estados, que fica da seguinte forma:

$$
\begin{bmatrix} x_1 \\ x_2 \end{bmatrix} = \begin{bmatrix} x \\ \dot{x} \end{bmatrix}; \begin{bmatrix} \dot{x}_1 \\ \dot{x}_2 \end{bmatrix} = \begin{bmatrix} \dot{x} \\ \ddot{x} \end{bmatrix}
$$

$$
\begin{bmatrix} \dot{x} \\ \ddot{x} \end{bmatrix} = \begin{bmatrix} 0 & 1 \\ -k/m & -\frac{c}{m} \end{bmatrix} \begin{bmatrix} x \\ \dot{x} \end{bmatrix} + \begin{bmatrix} 0 \\ 1 \end{bmatrix} F(t)
$$

O passo a seguir é encontrar a função de transferência por meio da transformada de Laplace:

$$
\dot{x_1} = x_2 \stackrel{L}{\to} sX_1 - x_1(0) = X_2(1)
$$

Após o desenvolvimento e algumas substituições e considerações (como  $x_1(0) =$  $x(0)=0$  e  $x_2(0)=\dot{x}(0)=0$ ), encontra-se a função de transferência:

$$
G(s) = \frac{1}{ms^2 + cs + k}
$$

#### <span id="page-2-1"></span>1.1. Código

Para a realização do código utilizamos do código que será descrito abaixo, com os seguintes parâmetros dados no enunciado:

$$
\begin{cases}\n m = 1 kg; \\
 k = 900 \frac{N}{m}; \\
 c = 2\zeta \sqrt{km}\n\end{cases}
$$

clear all

*// Definição dos Parâmetros*  $m = 1$ ;  $// [m] = kg$ k = 900; *// [k] = N/m* zeta = input('Zeta ='); *// testar com os três casos (zeta < 1; zeta = 1; zeta > 1)* c = 2 \* zeta \* sqrt(k/m); *// [c] = Ns/m*

*// Definição do Sistema Linear Usando o Comando "syslin"*  $A = [0 1; (-k/m) (-c/m)];$  $B = [0; 1/m]$ ;  $C = [0 0];$  $D = [0]$ ; MassaMolaAmortecedor =  $syslin('c', A, B, C, D);$ 

```
// Definição do Vetor de Tempo
t = 0:0.01:2;// Definição da Condição Inicial
x0 = [0; 0];// Definição da Entrada
u = ones (2*t);// Realização da Simulação com o Comando "csim"
[y,x] = \text{cosim}(u, t, MassaMolaAmortecedor, x0);
```

```
f1 = \frac{scf(1)}{s}plot(t,x);h1 = \underline{legend}([x', [xp']);xtitle('Resposta do Sistema','Tempo (s)','Deformação da Mola (m) ou Velocidade do Bloco (m/s)');
xgrid;
```
#### <span id="page-3-0"></span>1.2. Resultados

É pedido que faça a simulação para três casos diferentes de ζ , que serão mostrados, abaixo:

• 
$$
\zeta = \frac{c}{2\sqrt{km}} < 1 \Longrightarrow \zeta = 0.1
$$

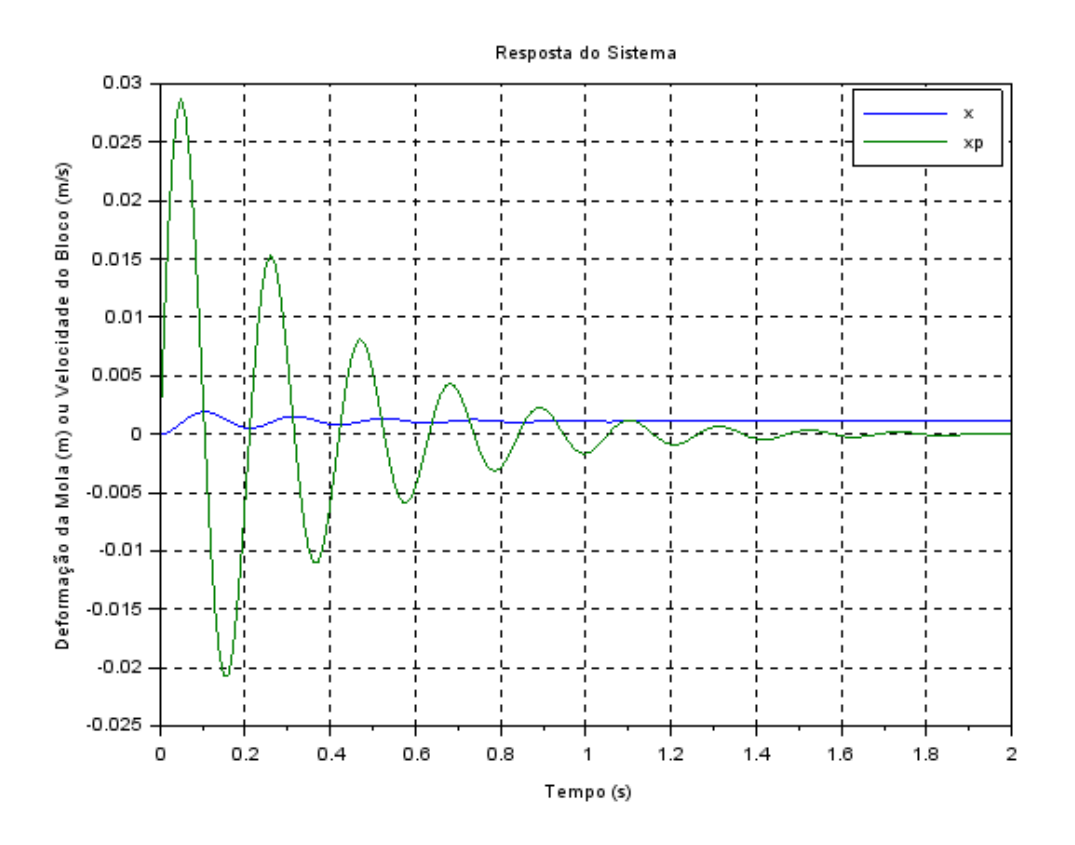

• 
$$
\zeta = \frac{c}{2\sqrt{km}} = 1
$$

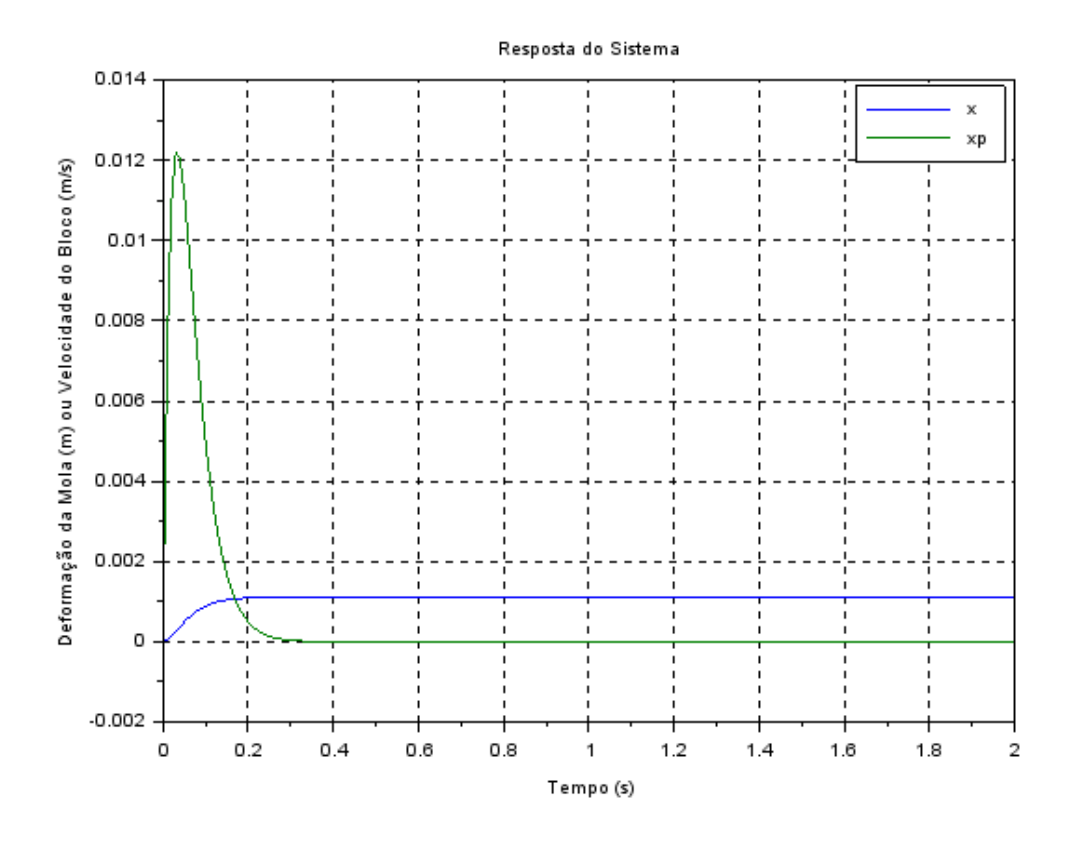

• 
$$
\zeta = \frac{c}{2\sqrt{km}} > 1 \Rightarrow \zeta = 2
$$

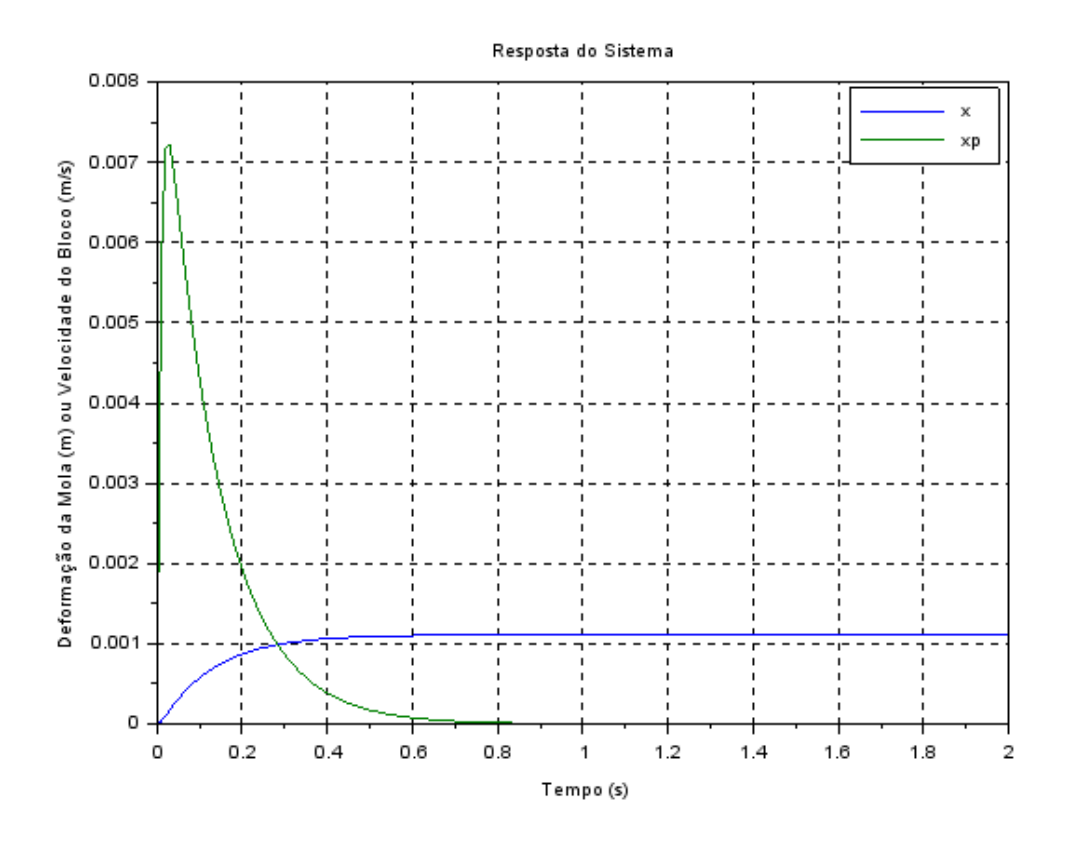

### <span id="page-5-0"></span>2. Lição 1 – Autovalores de A e Raízes de G(s)

Para conseguirmos calcular os autovalores de A (matriz), é necessário realizar o seguinte procedimento:

$$
\det(A - \lambda I) = 0
$$
  

$$
\det\begin{bmatrix} -\lambda & 1 \\ -k/m & -c/m - \lambda \end{bmatrix} = 0
$$
  

$$
\lambda(^{C}/m + \lambda) + k/m = 0 \implies \lambda^{2} + \frac{c}{m}\lambda + \frac{k}{m} = 0
$$
  
Chega-se então em: 
$$
\begin{cases} \lambda_{1} = -3 + 9\sqrt{11}i \\ \lambda_{2} = -3 - 9\sqrt{11}i \end{cases}
$$
, onde foram utilizados  $m = 1kg, k = 0$ 

 $900N/m$  e  $\zeta = 0.1$ .

É verificado que o módulo dos autovalores é igual a frequência natural do sistema massa-mola-amortecedor:  $\omega = |\lambda_1| = |\lambda_2| = 30$ .

### <span id="page-6-0"></span>3. Lição 2 – Simulação para Cenários Diversos

É simulado o exercício para as condições iniciais abaixo:

 $x(0) = [-10, -7.5, -5, -2.5, -1, 1, 2.5, 5, 7.5, 10]$  $\dot{x}(0) = [-10, -7.5, -5, -2.5, -1, 1, 2.5, 5, 7.5, 10]$ 

#### <span id="page-6-1"></span>3.1. Código

```
clear all
// Definição dos Parâmetros
m = 1; // [m] = kqk = 900; // [k] = N/m
zeta = input('Zeta ='); // testar com os três casos (zeta < 1; zeta = 1; zeta > 1)
c = 2 * zeta * sqrt(k/m); // [c] = Ns/m
// Definição do Vetor de Tempo
t = 0:0.01:2;// Definição da Condição Inicial
x0 = [-10, -7.5, -5, -2.5, -1, 1, 2.5, 5, 7.5, 10];xp0 = [-10, -7.5, -5, -2.5, -1, 1, 2.5, 5, 7.5, 10];
// Integração Numérica
funcprot(0)
function dy=MassaMolaAmortecedor(t, y)
dy(1) = y(2);
dy(2) = -(k/m)^*y(1) - (c/m)^*y(2);endfunction
for i = 1:10y = ode([x0(i);xp0(i)],0,t,MassaMolaAmortecedor);for j=1: length(t)x(i,j) = y(1,j);xp(i,j) = y(2,j);end
end
//Plotagem
\text{scf}(1);
xtitle("Espaço de Fases");
xlabel("Deformação da Mola (m)");
ylabel(" Velocidade do Bloco (m/s)");
for i = 1: length(x0)plot(x(i,:),xp(i,:),'r');
end
xgrid
```
### <span id="page-7-0"></span>3.2. Resultados

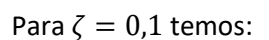

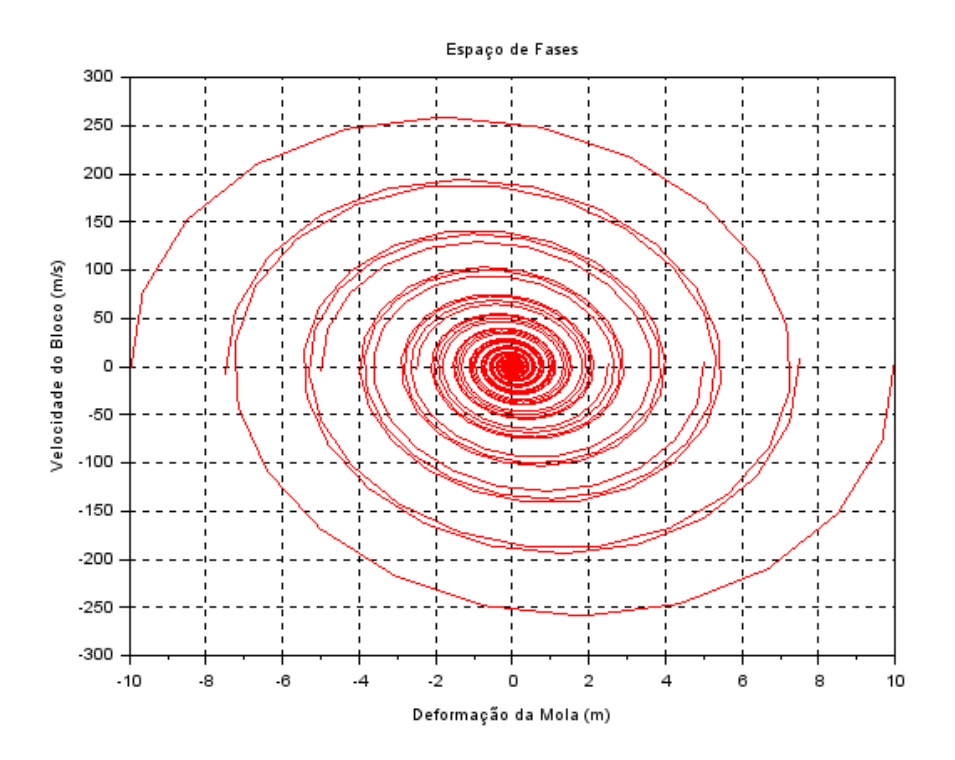

Para  $\zeta = 1$  temos:

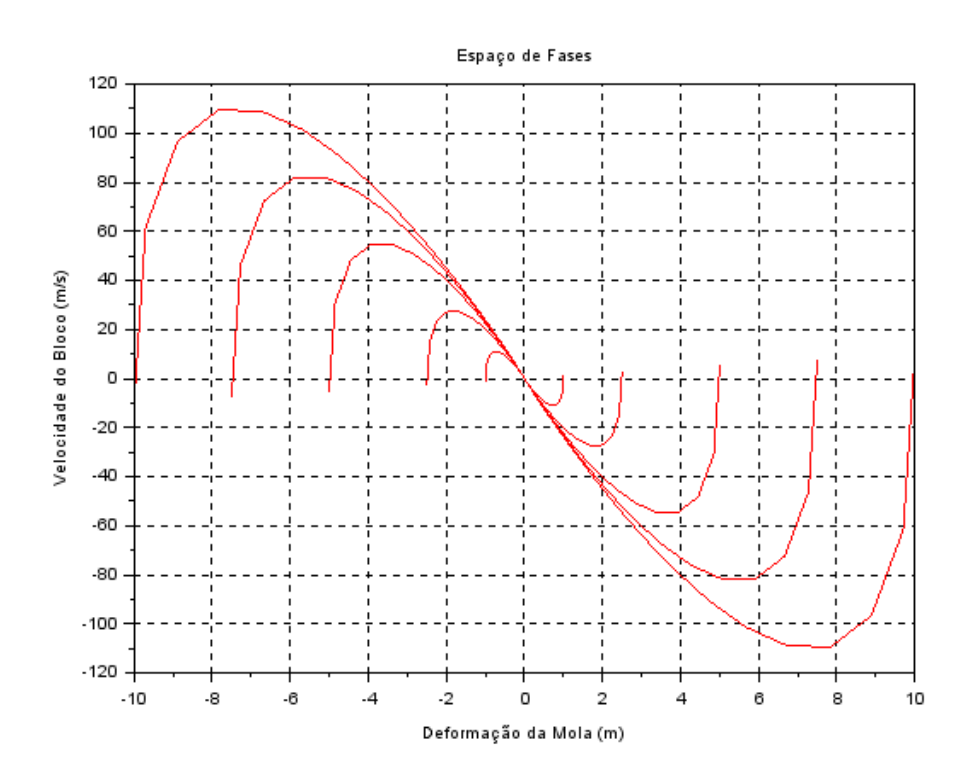

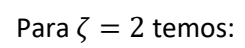

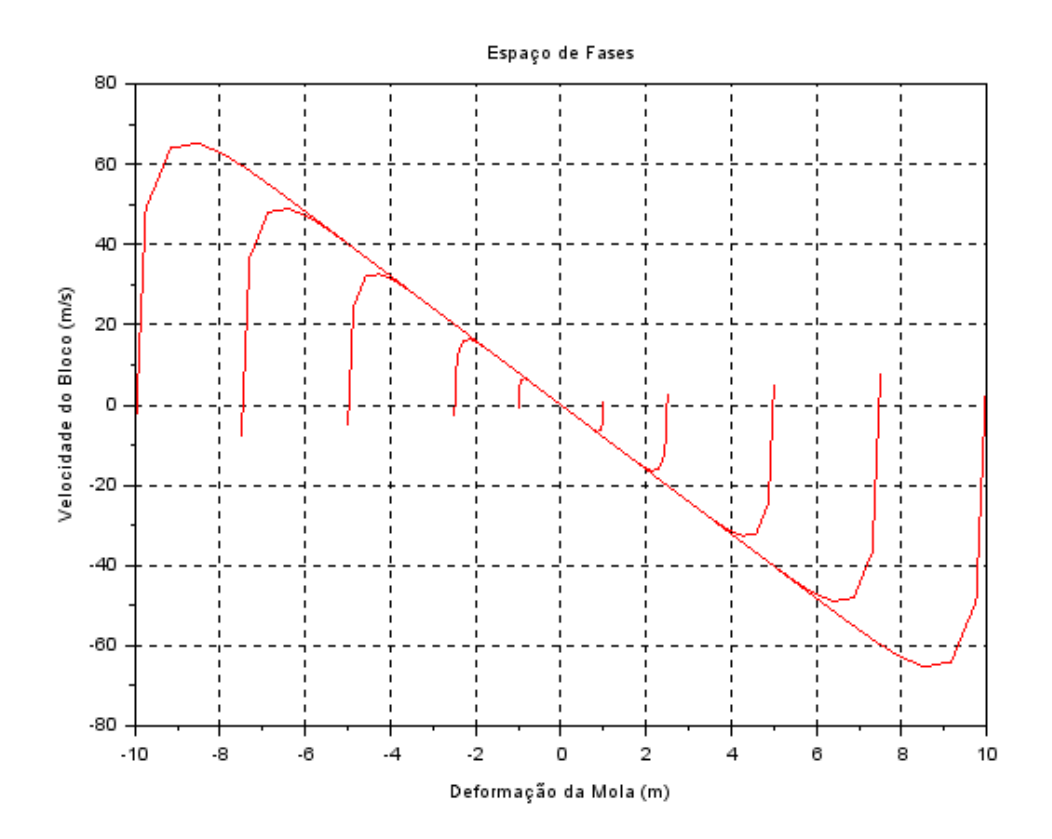